## PERFIL DO HÓSPEDE IDEAL **D** hotelariaweb

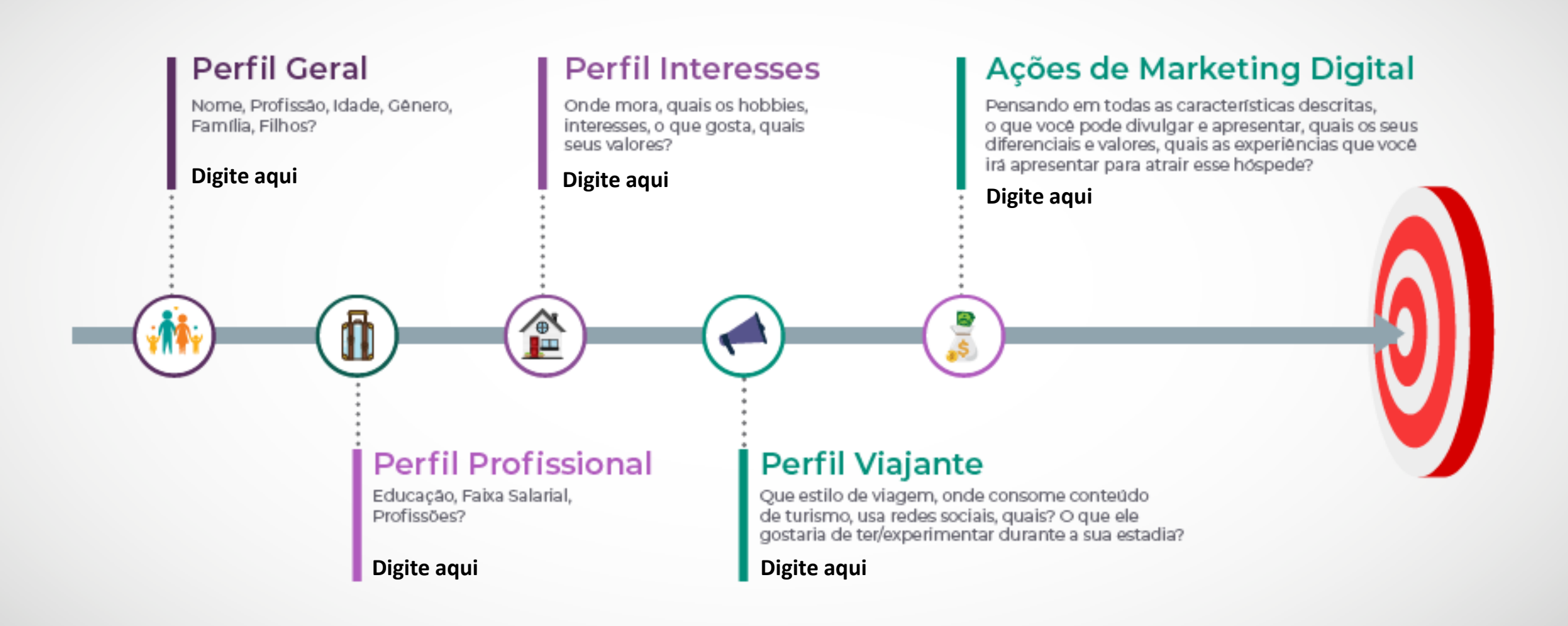